#### Минобрнауки России

# **ФЕДЕРАЛЬНОЕ ГОСУДАРСТВЕННОЕ БЮДЖЕТНОЕ ОБРАЗОВАТЕЛЬНОЕ УЧРЕЖДЕНИЕ ВЫСШЕГО ОБРАЗОВАНИЯ**

### **«ВОРОНЕЖСКИЙ ГОСУДАРСТВЕННЫЙ УНИВЕРСИТЕТ»**

**(ФГБОУ ВО «ВГУ»)**

### **УТВЕРЖДАЮ**

Заведующий кафедрой

Матвеев Михаил Григорьевич

Кафедра информационных технологий управления

21.03.2024

### **РАБОЧАЯ ПРОГРАММА УЧЕБНОЙ ДИСЦИПЛИНЫ**

Б1.О.09 Управление проектами

### **1. Код и наименование направления подготовки/специальности:**

02.03.01 Математика и компьютерные науки

### **2. Профиль подготовки/специализация:**

Математическое и программное обеспечение информационных систем и технологий

### **3. Квалификация (степень) выпускника:**

Бакалавриат

### **4. Форма обучения:**

Очная

### **5. Кафедра, отвечающая за реализацию дисциплины:**

Кафедра информационных технологий управления

### **6. Составители программы:**

Коротков Владислав Владимирович, старший преподаватель

### **7. Рекомендована:**

протокол НМС №5 от 05.03.2024

### **8. Учебный год:**

2027-2028 (8 семестр)

### **9**.**Цели и задачи учебной дисциплины:**

Целями освоения учебной дисциплины являются:

- получение знаний о функциях и методах управления проектами;

- обучение инструментам управления проектами;

- расширение знаний и компетенций студентов в сфере оценки и расчетов эффективности разного рода проектов.

Задачи учебной дисциплины:

- изучение основ водопадного и итеративного управления проектами;

- привитие навыков целеполагания, использования гибкого инструментария, оценки эффективности проекта.

- усвоение обучающимися различных инструментов управления проектами: иерархической структуры работ, матриц ответственности и коммуникации, сметы и бюджета проекта, оценки эффективности проекта.

### **10. Место учебной дисциплины в структуре ООП:**

Учебная дисциплина относится к обязательной части блока Б1.

### **11. Планируемые результаты обучения по дисциплине/модулю (знания, умения, навыки), соотнесенные с планируемыми результатами освоения образовательной программы (компетенциями выпускников) и индикаторами их достижения:**

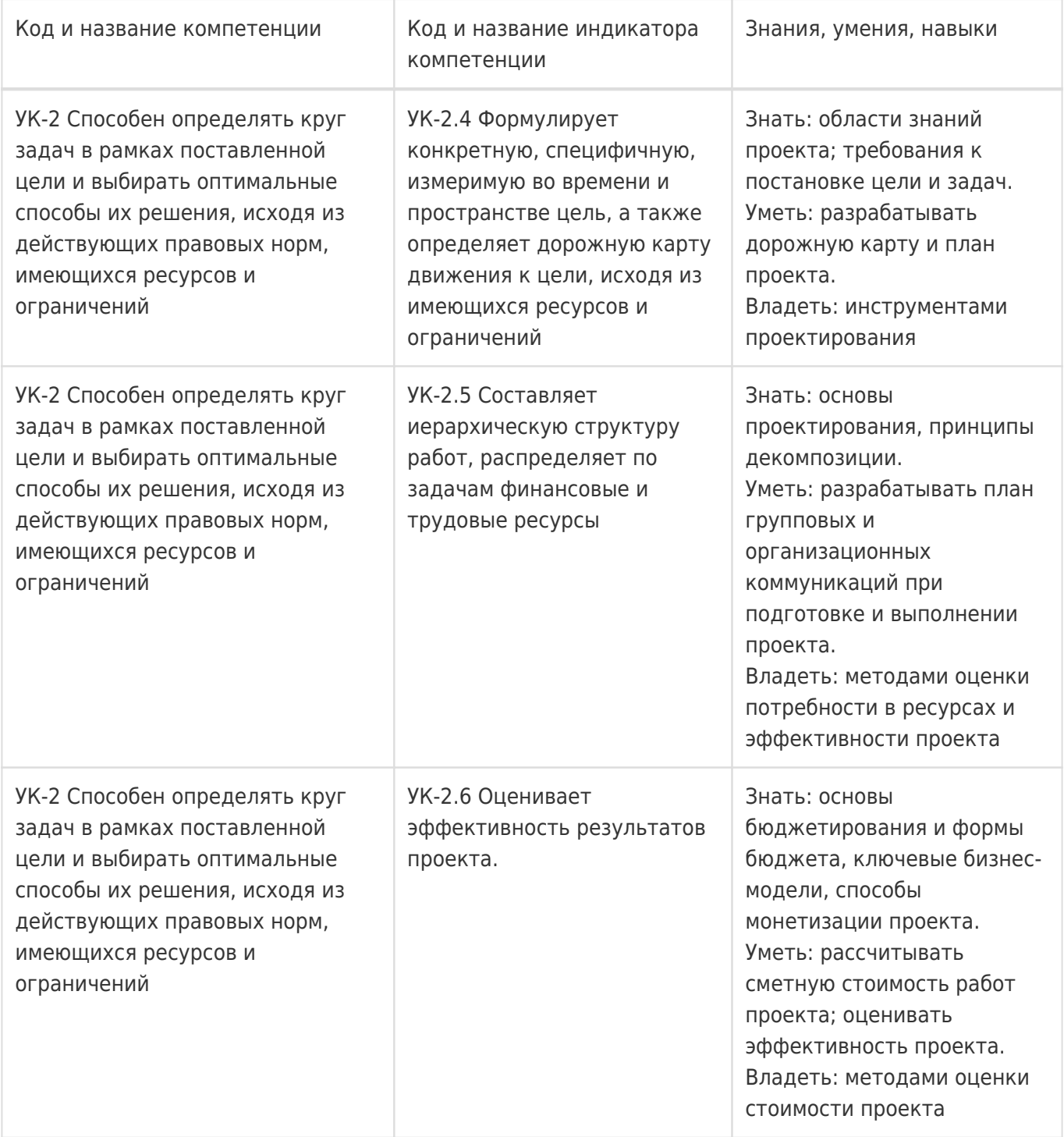

### **12. Объем дисциплины в зачетных единицах/час:**

3/108

### **Форма промежуточной аттестации:**

Зачет с оценкой

# **13. Трудоемкость по видам учебной работы**

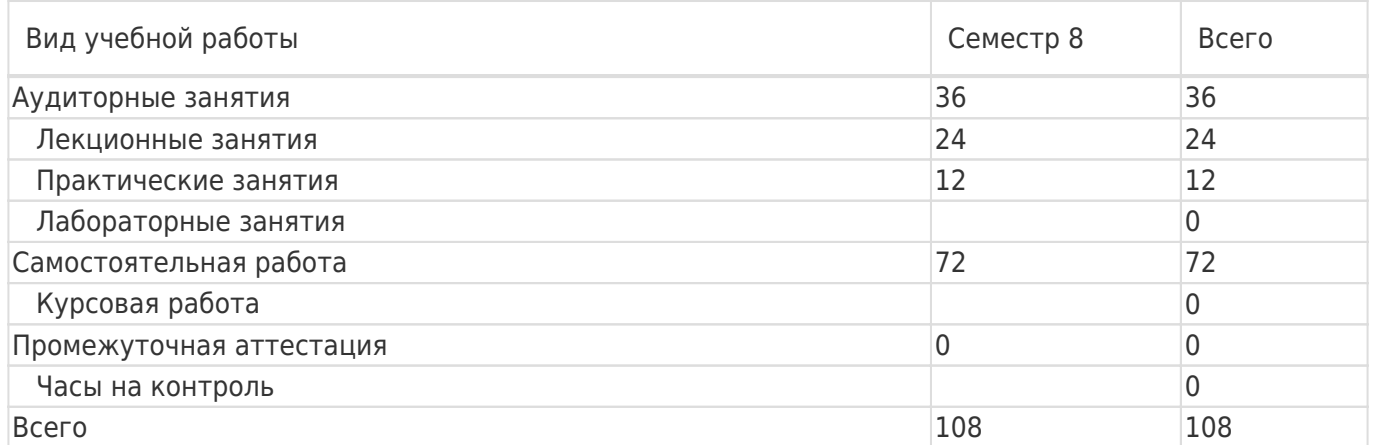

## **13.1. Содержание дисциплины**

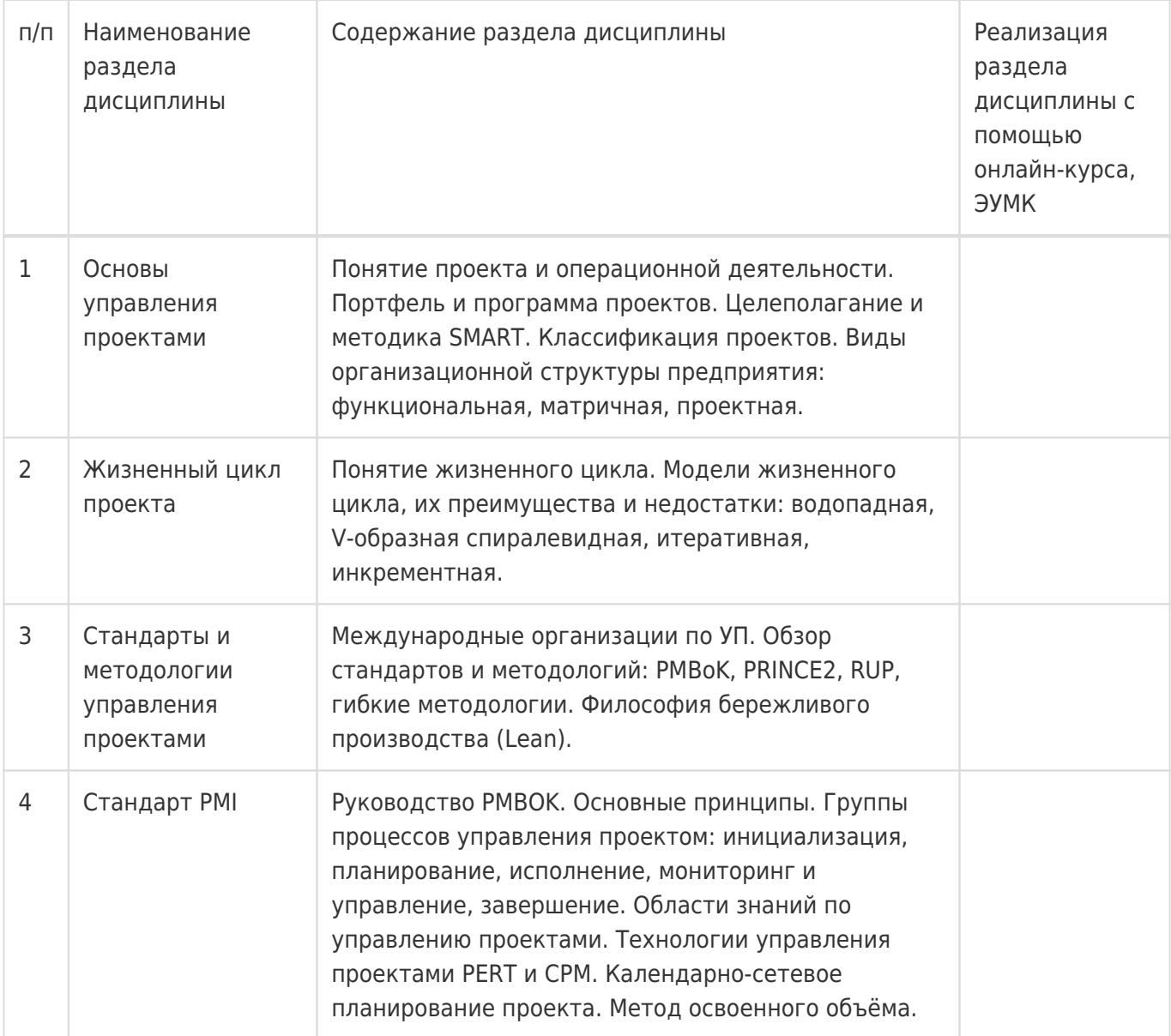

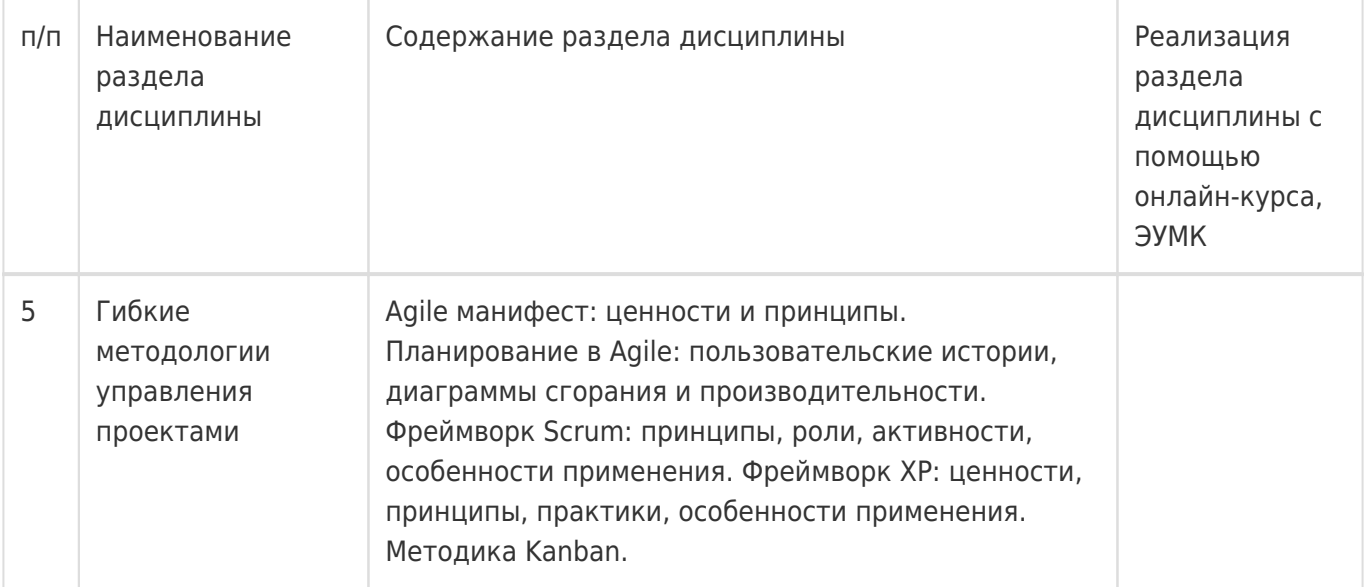

### **13.2. Темы (разделы) дисциплины и виды занятий**

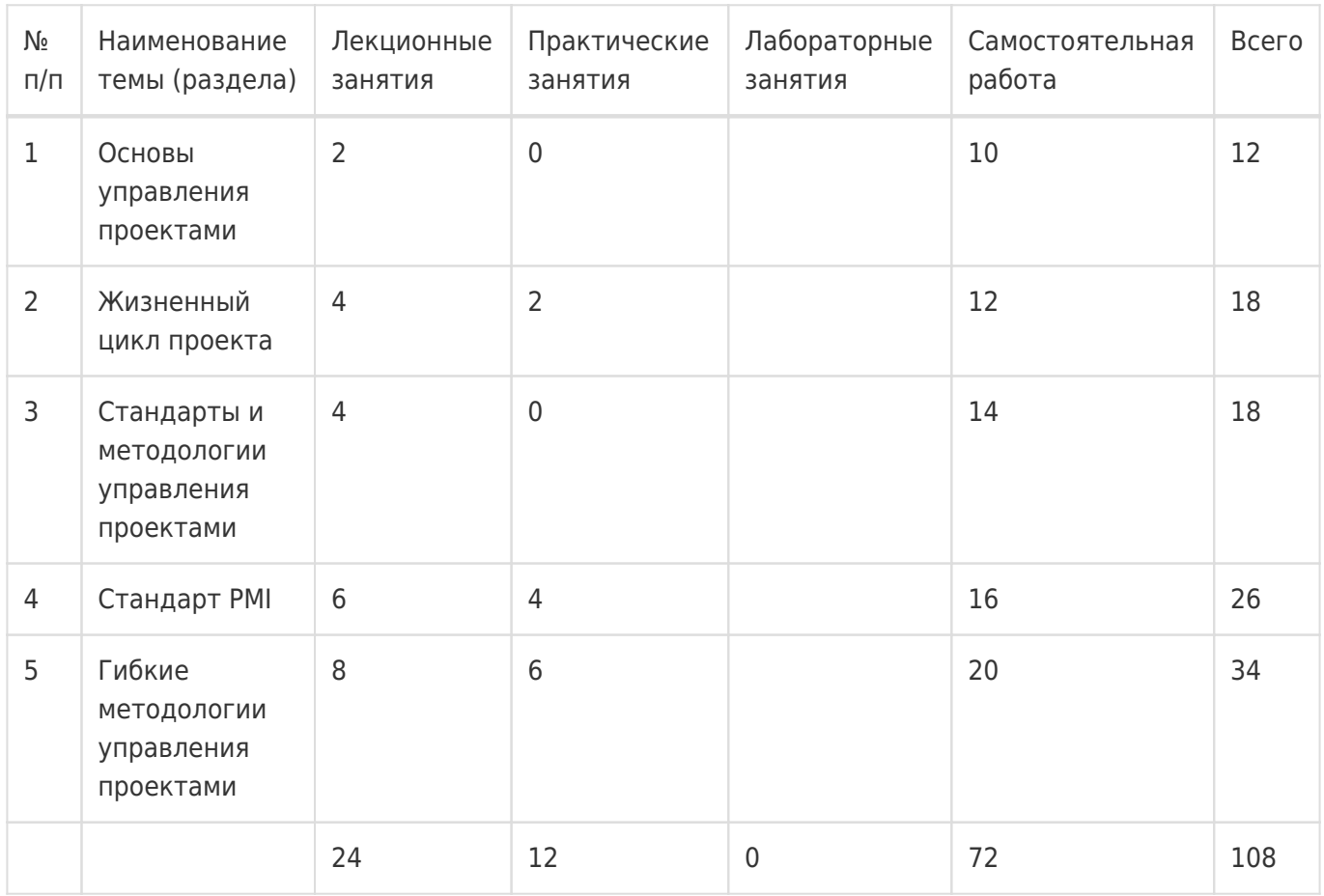

### **14. Методические указания для обучающихся по освоению дисциплины**

При использовании дистанционных образовательных технологий и электронного обучения выполнять все указания преподавателей, вовремя подключаться к online занятиям, ответственно подходить к заданиям для самостоятельной работы

### **15. Перечень основной и дополнительной литературы, ресурсов интернет, необходимых для освоения дисциплины**

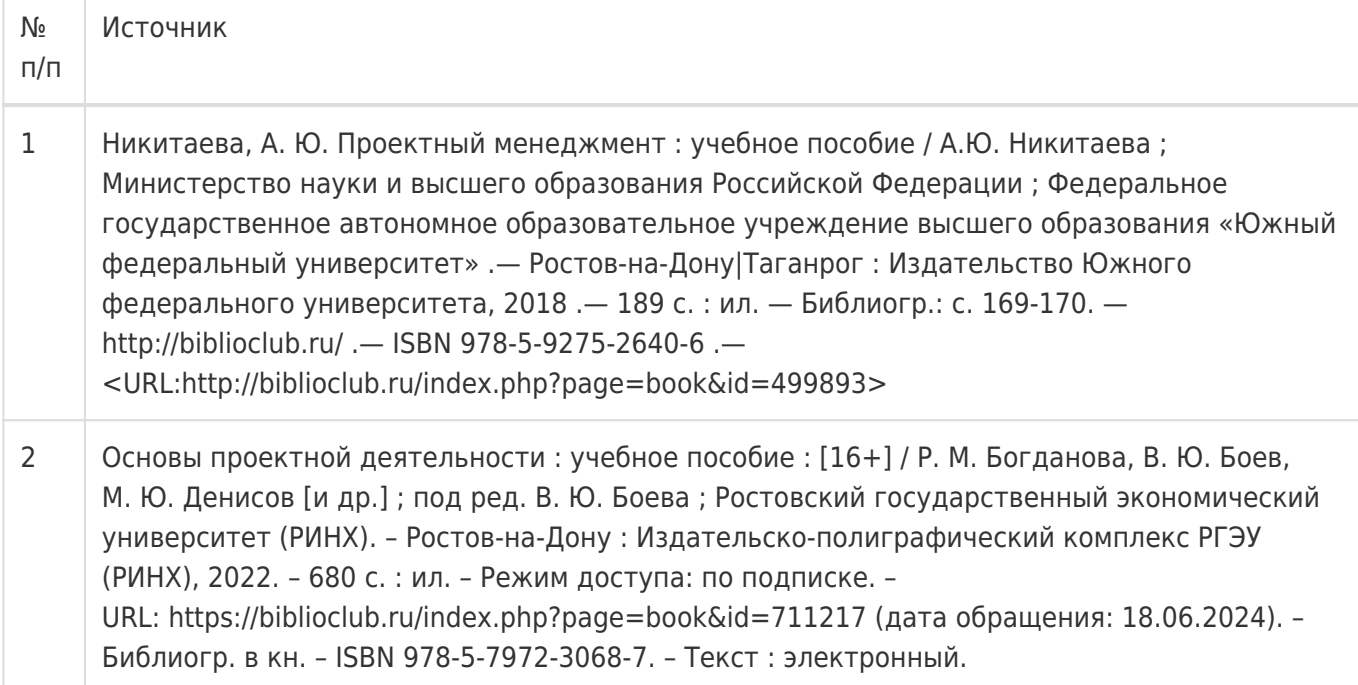

### б) дополнительная литература:

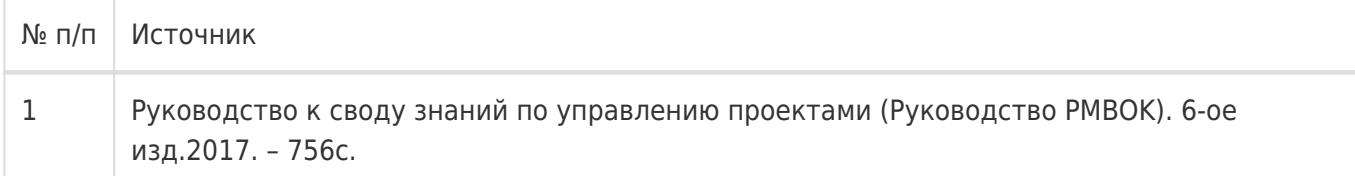

### в) информационные электронно-образовательные ресурсы:

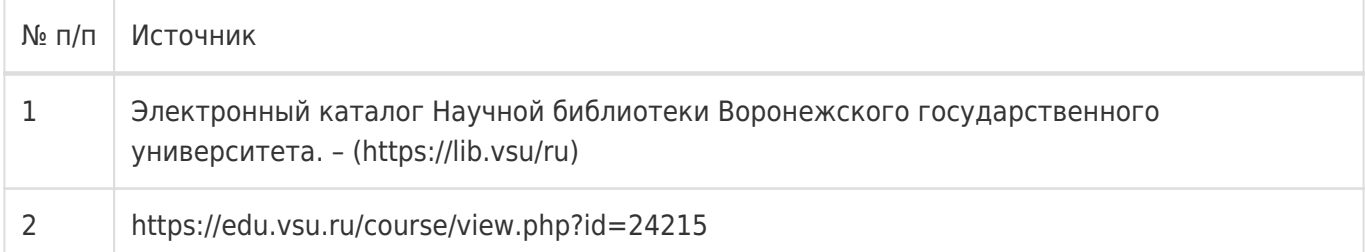

### **16. Перечень учебно-методического обеспечения для самостоятельной работы**

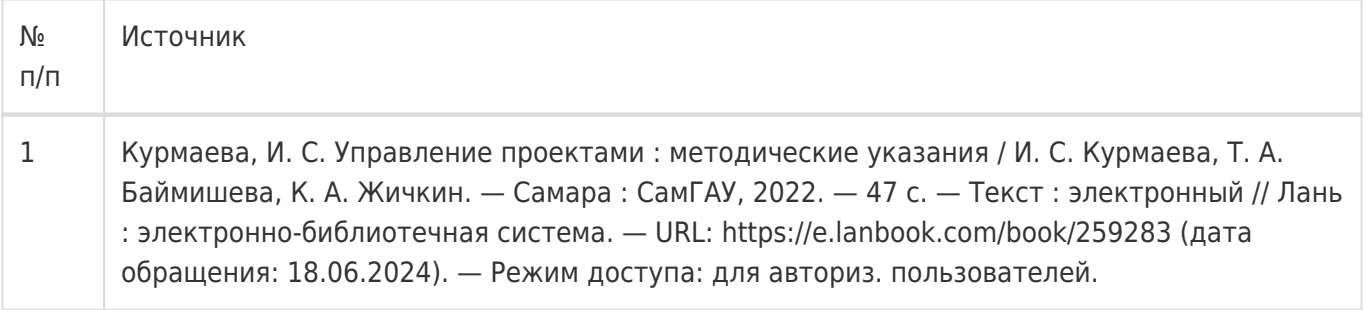

### **17. Образовательные технологии, используемые при реализации учебной дисциплины, включая дистанционные образовательные технологии (ДОТ), электронное обучение (ЭО), смешанное обучение):**

Обучение происходит с использованием электронного обучения и дистанционных образовательных технологий (ДОТ) на портале «Электронный университет ВГУ» (платформа Moodle:

https://edu.vsu.ru/course/view.php?id=24215).

Учебные материалы размещаются в электронной информационно-образовательной среде вуза «Электронный университет ВГУ – Moodle» для обеспечения возможности дистанционного освоения учебного материала и самостоятельной работы слушателей.

### **18. Материально-техническое обеспечение дисциплины:**

Курс реализуется на основе материально-технической базы факультета компьютерных наук Воронежского государственного университета.

Аудитории для проведения занятий: 477, 479, 380, 381, 382, 383, 384, 385, 387, 290, 291, 292, 293, 295, 297, 301п, 303п, 305п, 307п, 314п, 316п, 505п

### **Материально-техническое оснащений аудиторий:**

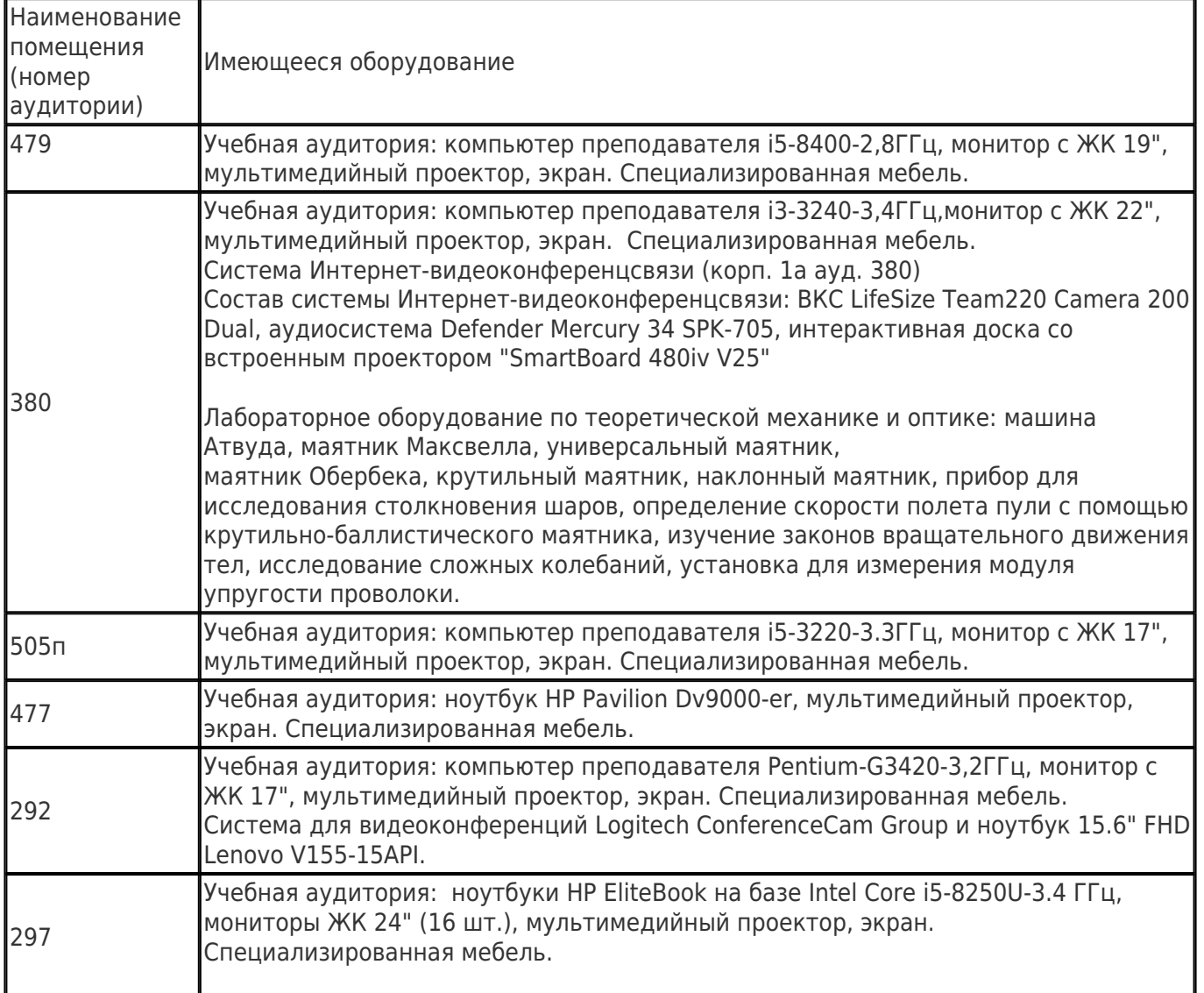

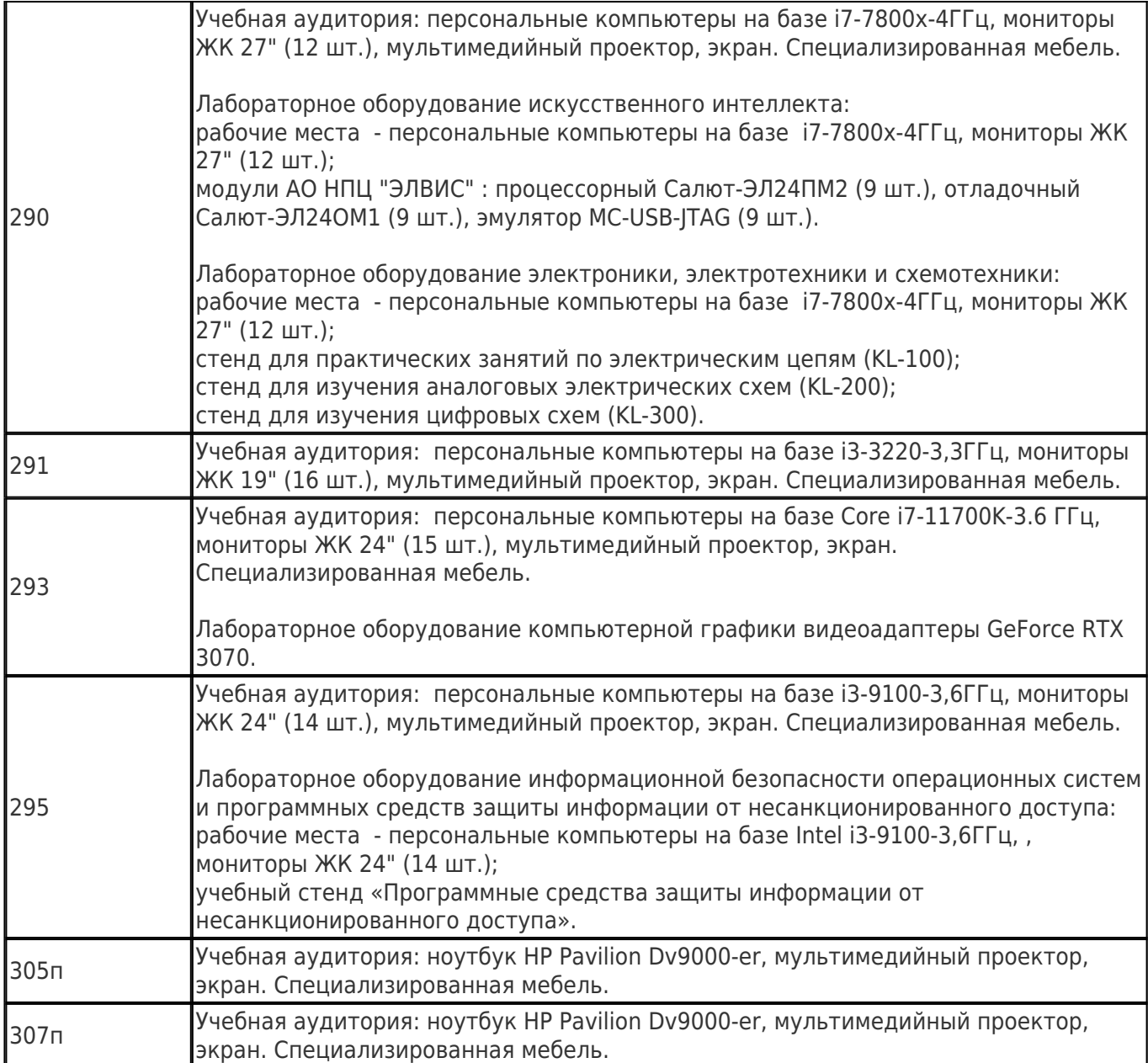

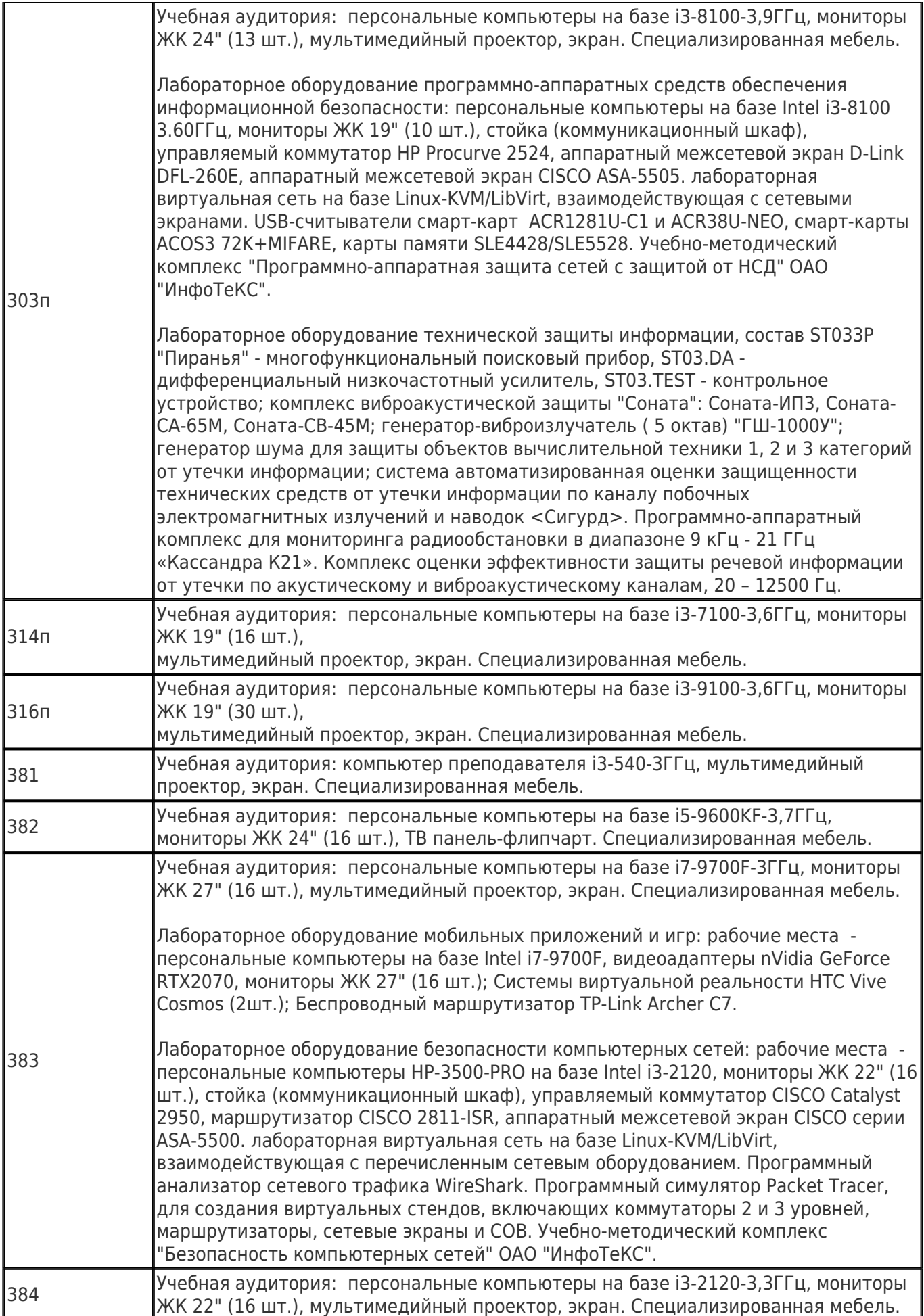

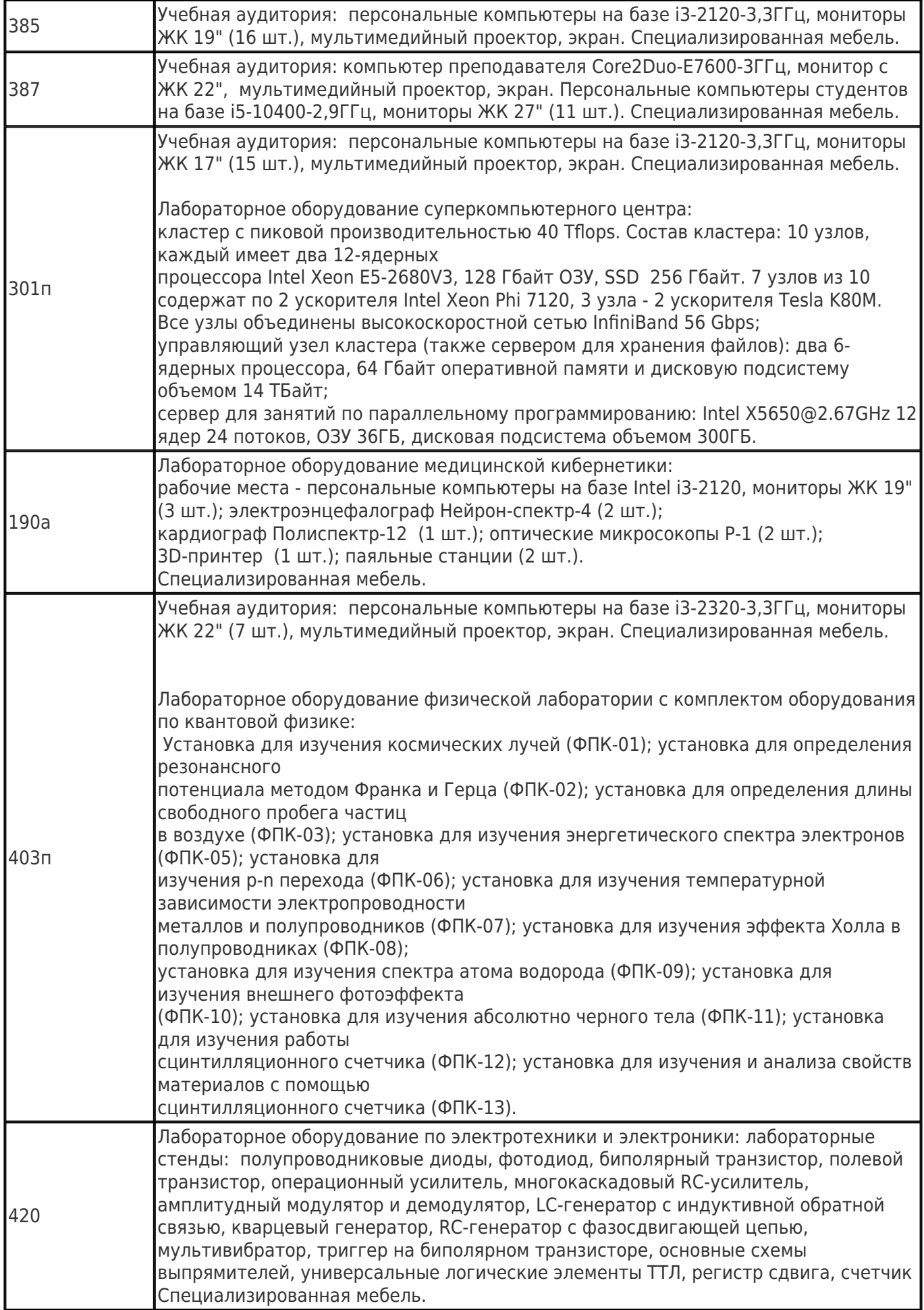

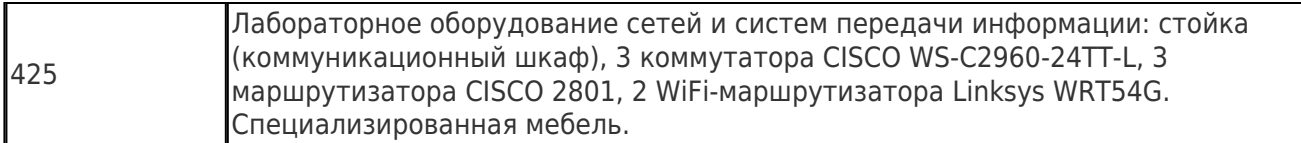

### **Адреса (местоположения) помещений:**

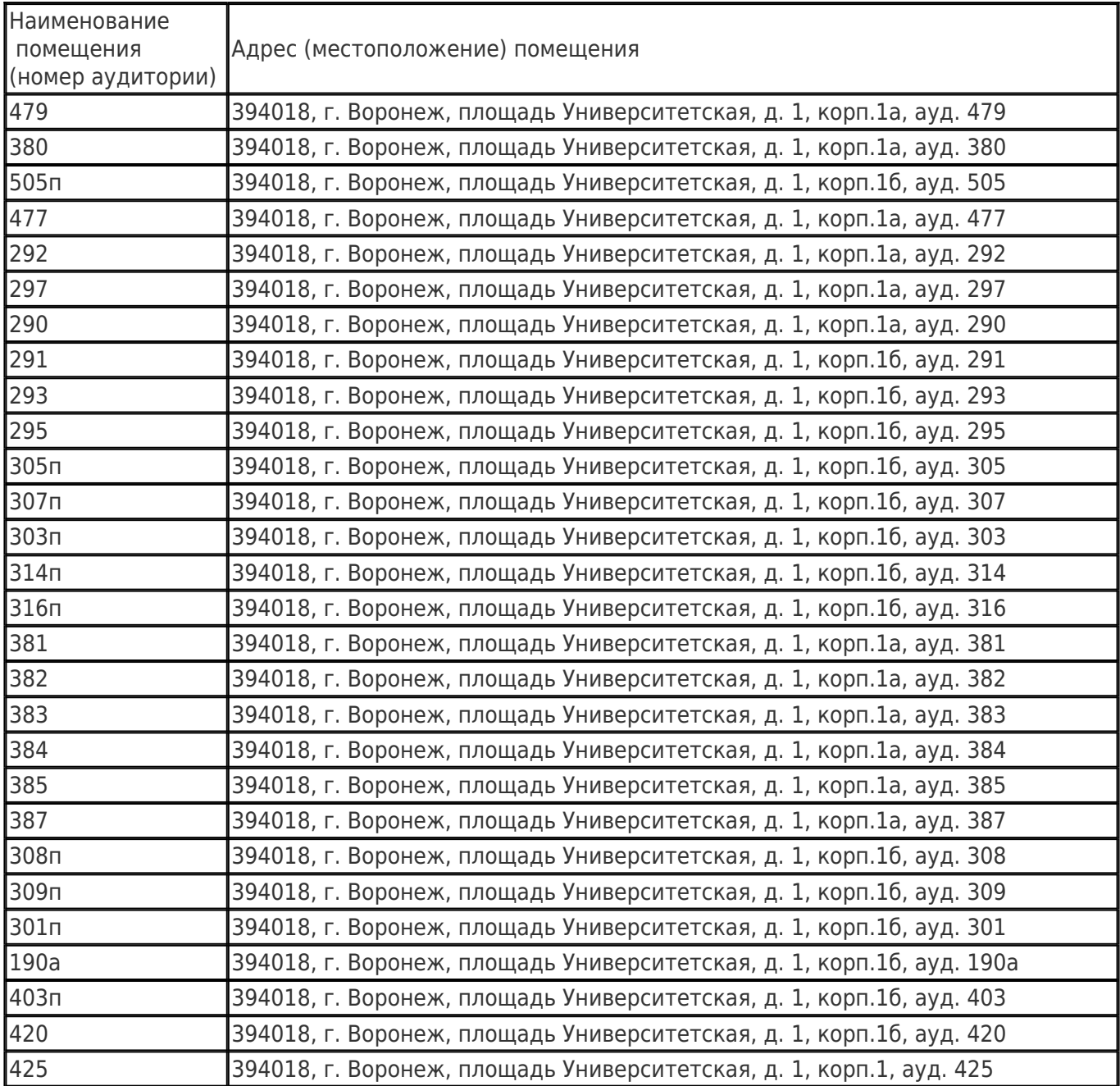

## **Перечень программного обеспечения, используемого в образовательном процессе:**

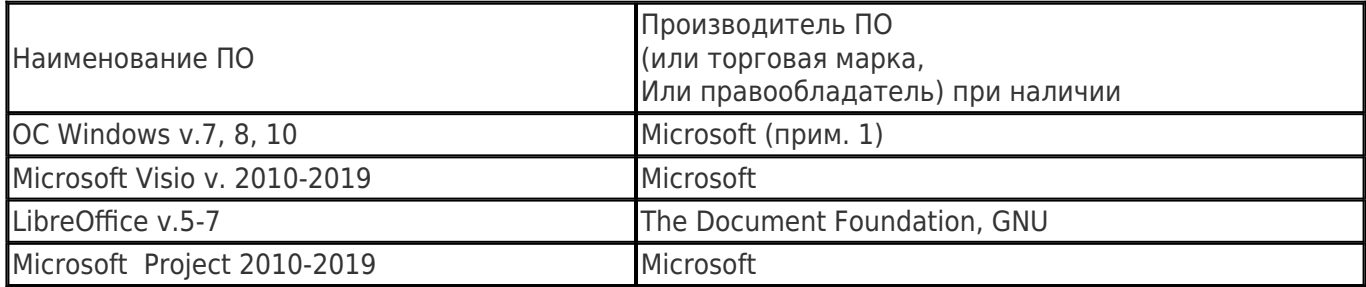

### **19. Оценочные средства для проведения текущей и промежуточной аттестаций**

Порядок оценки освоения обучающимися учебного материала определяется содержанием следующих разделов дисциплины:

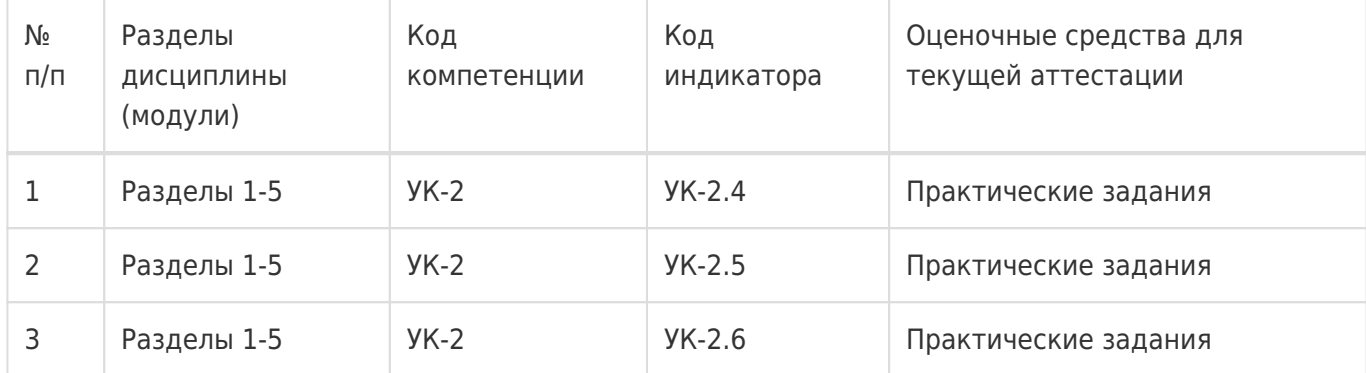

Промежуточная аттестация

Форма контроля - Зачет с оценкой

Оценочные средства для промежуточной аттестации

Перечень вопросов в форме экзаменационных билетов

### **20 Типовые оценочные средства и методические материалы, определяющие процедуры оценивания**

### **20.1 Текущий контроль успеваемости**

Контроль успеваемости по дисциплине осуществляется с помощью следующих оценочных средств: практические задания

#### *Описание технологии проведения*

Практические задания выполняются индивидуально с применением подходящего ПО, если это требуется.

### *Критерии оценивания*

Практическое задание оценивается по 50-балльной системе в соответствие с критериями:

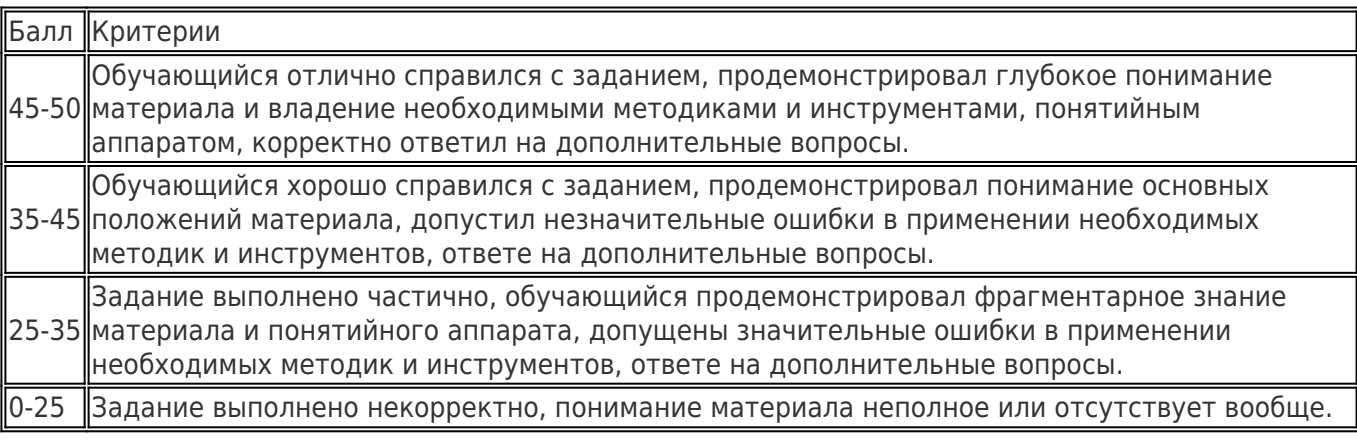

### *Пример практического задания*

Подготовьте в системе Trello Kanban доску для вашего проекта:

- Определите классы сервисов по задачам, реализуемым в рамках вашего проекта;
- Определите, какие колонки в ней будут, и аргументируйте почему;
- Определите лимиты для каждой колонки и аргументируйте;
- Насколько актуален Kanban для вашего проекта, аргументируйте.

### **20.2 Промежуточная аттестация**

Промежуточная аттестация по дисциплине осуществляется с помощью следующих оценочных средств: собеседование по экзаменационным билетам.

#### *Примерный перечень вопросов к экзамену*

- 1. Понятие проекта и операционной деятельности. Их различия.
- 2. Принципы SMART для постановки цели.
- 3. Виды организационных структур предприятия, их особенности.
- 4. Предиктивные модели жизненного цикла: водопадная, V-образная. Их особенности, сферы применения.
- 5. Адаптивные модели жизненного цикла: инкрементная, итеративная. Их особенности, сферы применения.
- 6. Основные источники потерь по Lean (философии бережливого производства).
- 7. Основные инструменты бережливого производства (кайдзен, канбан, 5S, анден и т.д.).
- 8. Устав проекта, его назначение и содержание.
- 9. Иерархическая структура работ (ИСР), её назначение и возможные подходы к построению.
- 10. Метод критического пути, основные принципы.
- 11. Управление рисками и стратегии реагирования.
- 12. Основные подходы к оценке эффективности проектов.
- 13. Agile манифест, основные принципы гибких методологий.
- 14. Основные роли в SCRUM и их сферы ответственности.
- 15. Основные активности в SCRUM, их назначение, принципы проведения, участники.
- 16. Особенности применения Kanban в IT-проектах.
- 17. Управленческие практики экстремального программирования.
- 18. Инженерные практики экстремального программирования.

### *Пример контрольно-измерительного материала*

УТВЕРЖДАЮ

Заведующий кафедрой информационных технологий управления \_\_\_\_\_\_\_\_\_\_ М.Г. Матвеев

 $\sim$   $\sim$   $\sim$ 

Направление подготовки / специальность 02.03.01 Математика и компьютерные науки

Дисциплина Б1.О.09 Управление проектами Форма обучения Очное Вид контроля Зачёт с оценкой Вид аттестации Промежуточная

### **Контрольно-измерительный материал № 1**

- 1. Понятие проекта и операционной деятельности. Их различия.
- 2. Agile манифест, основные принципы гибких методологий.

#### *Критерии оценивания*

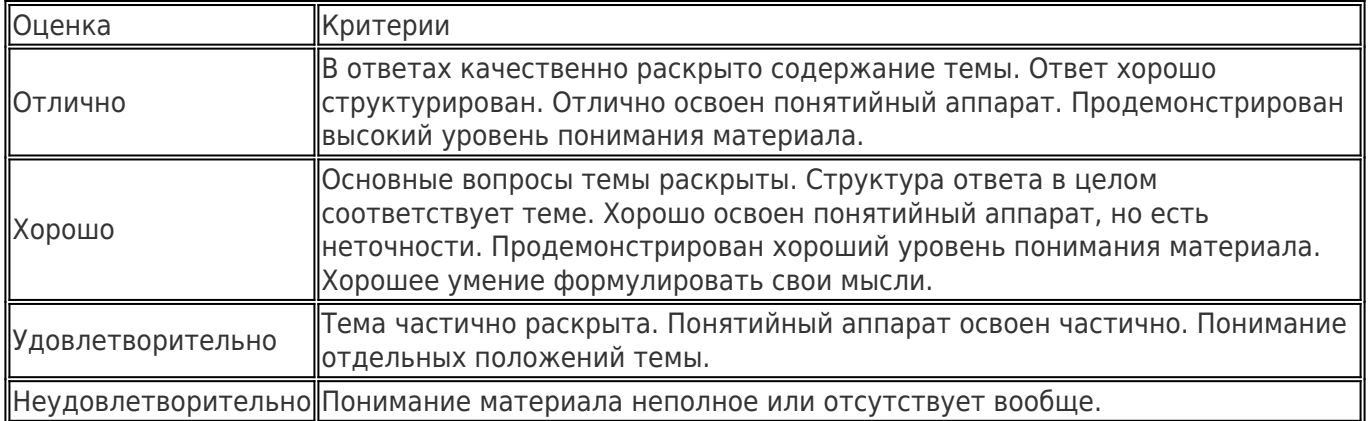

### *Оценка остаточных знаний*

1) закрытые задания (тестовые, средний уровень сложности):

- 1. В Scrum-команде выделяют следующие роли:
	- a. Product Owner (владелец продукта)
	- b. Product Manager (менеджер продукта)
	- c. Developers (разработчики)
	- d. Scrum Master (scrum-мастер)
	- e. Team Lead (лидер команды)

2. Отметьте корректный перечень групп процессов управления проектом, выделяемых в стандарте PMBoK.

- a. Планирование, Выполнение, Проверка, Воздействие
- b. Инициация, Планирование, Исполнение, Мониторинг и контроль, Закрытие
- c. Анализ, Проектирование, Кодирование, Тестирование, Эксплуатация и сопровождение
- d. Начало проекта, Инициация проекта, Руководство проектом, Управление границей стадии, Контроль стадии, Управление поставкой продуктов, Закрытие проекта
- 3. Что из данного является типовыми инструментами в гибких методологиях?
	- a. Диаграмма Ганта (Gantt Chart)
	- b. Диаграмма сгорания (Burndown Chart)
	- c. Сетевой график проекта
	- d. Иерархическая структура работ (Work Breakdown Structure)
	- e. Диаграмма производительности (Velocity Chart)

4. Какие из представленных методов и инструментов используются при внедрении и поддержании бережливого производства?

- a. 5S
- b. Канбан
- c. Кайдзен
- d. Скрам
- e. Ретроспективы
- 5. Что из перечисленного характеризует итеративный ЖЦ проекта?
	- a. Разработка ведётся этапами-итерациями на основе получения регулярной обратной связи от заказчика, поставка готовых к использованию результатов осуществляется по итогам проведения всех итераций.
	- b. Разработка ведётся этапами-итерациями на основе получения регулярной обратной связи от заказчика, поставка готовых к использованию результатов осуществляется каждую итерацию.
	- c. Разработка ведётся поэтапно на основе продуманного на начальном этапе плана, поставка готовых к использованию результатов осуществляется на заключительном этапе.

6. Как называется организационная структура предприятия, основанная на принципе двойного подчинения исполнителей, когда сотрудник подчиняется руководителю своего отдела и руководителю проекта?

- a. Матричная
- b. Функциональная
- c. Проектная
- d. Горизонтальная
- 7. Что из перечисленного справедливо для проектного менеджера?
	- a. Может не быть специалистом в предметной области
	- b. Имеет в подчинении команду разнопрофильных специалистов
	- c. Стабильно занимает свою должность
	- d. Руководит постоянно действующим подразделением
- 8. Отметьте характеристики, присущие операционной деятельности.
	- a. Высокие требования к планированию
	- b. Повторяющийся процесс
	- c. Рутинные работы
	- d. Временный характер
	- e. Чёткие процессы исполнения
	- f. Уникальный результат
	- g. Неуникальный результат

9. Что из перечисленного (согласно философии бережливого производства) не относится к излишним затратам (муда)?

- a. Потери из-за транспортировки
- b. Потери из-за перепроизводства
- c. Потери из-за анализа потребительских запросов
- d. Потери из-за излишних этапов производства
- e. Потери из-за коммуникаций

10. Два и больше взаимосвязанных проекта, нацеленных на достижение результата(-ов), которые невозможно достичь, организовав управление каждым проектом отдельно - это...

- a. Портфель проектов
- b. Область знания
- c. Программа проектов
- d. Группа процессов
- 11. Какие из данных событий предусмотрены методологией Scrum?
	- a. Планирование спринта (Sprint Planning)
	- b. Ретроспектива (Sprint Retrospective)
	- c. Ежедневный скрам (Daily Scrum)
	- d. Ревью спринта (Sprint Review)
- 12. Что из перечисленного НЕ может быть в уставе проекта.
	- a. Сфера ответственности и уровень полномочий
	- b. Укрупнённый бюджет
	- c. Стратегии реагирования на риски
	- d. Детализированный бюджет
	- e. Расписание проекта

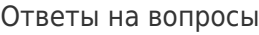

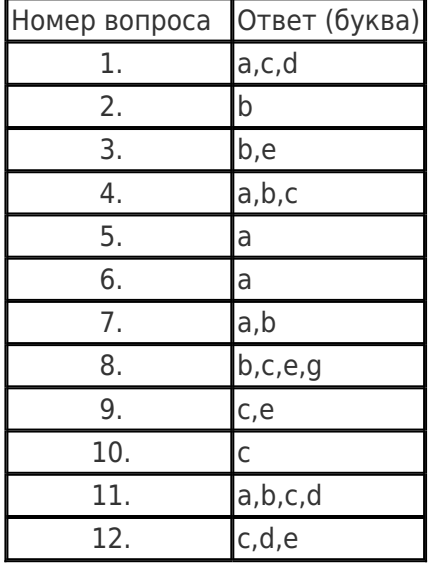

2) открытые задания (тестовые, повышенный уровень сложности):

1. Работа A лежит на критическом пути сетевого графика проекта. Известно, что продолжительность работы - 5, а позднее время начала последующего события - 12. Каков полный резерв времени для данной работы?

2. Карта потока создания ценности для некоторого продукта содержит 3 этапа. Времена выполнения этапов (в часах) и задержки между этапами равны: 0,5ч – 2ч (1 этап) – 0,5ч – 1ч (2 этап) – 2ч – 2ч (3 этап). Вычислите эффективность (в процентах) производственного процесса.

3. Как в рамках методологии Scrum называется отдельная итерация разработки, длящаяся 2-4 недели?

Ответы на вопросы

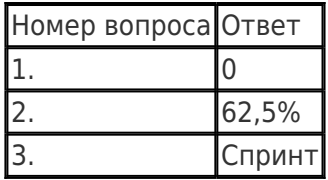

3) открытые задания (мини-кейсы, средний уровень сложности):

1. Перечислите и расшифруйте принципы формулирования цели по методике SMART.

2. Перечислите основные ценности гибких методологий управления проектами, которые указаны в Agile-манифесте.

3. Перечислите источники потерь, сформулированные в рамках философии бережливого производства (Lean).

Ответы на вопросы

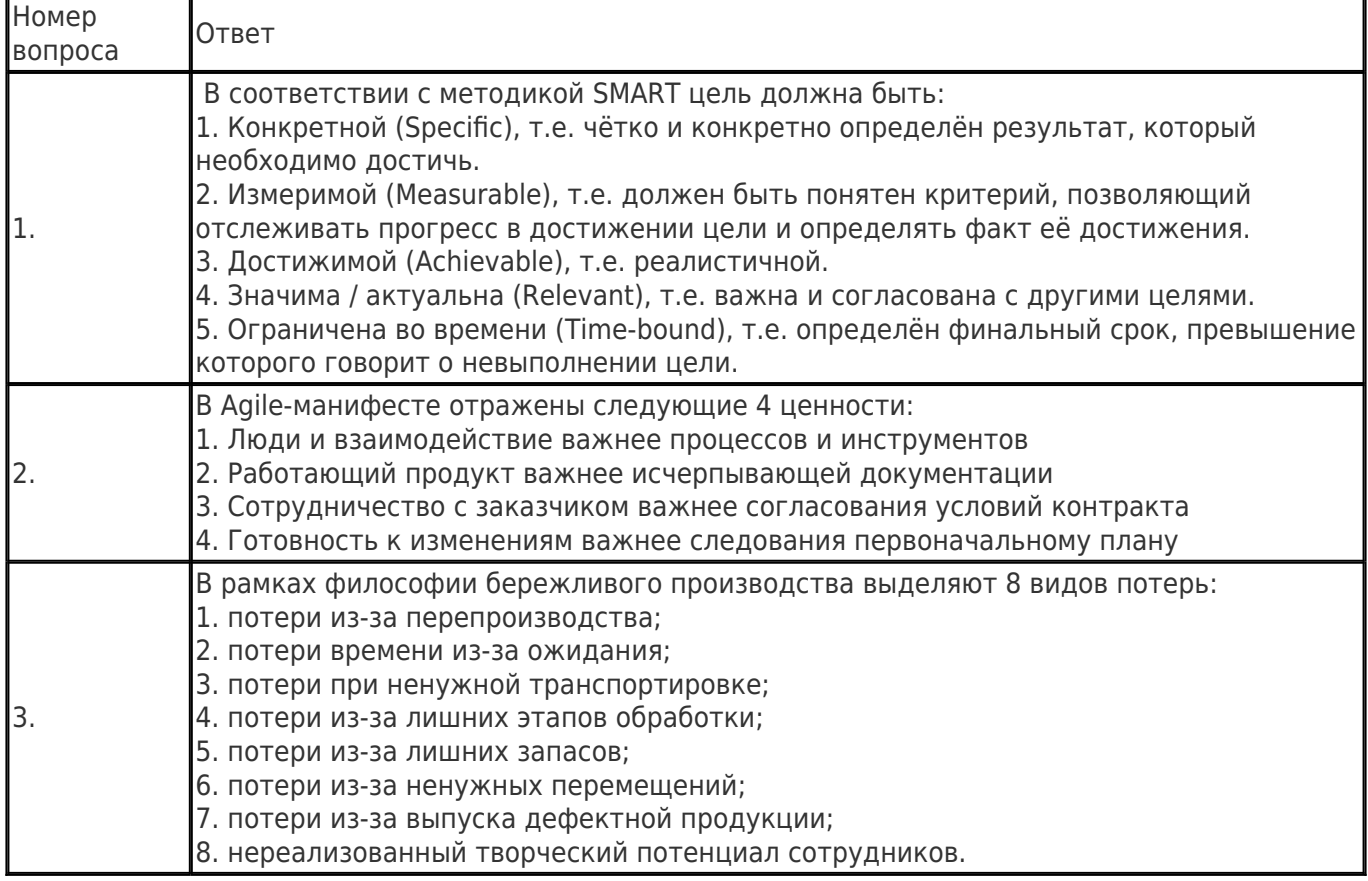

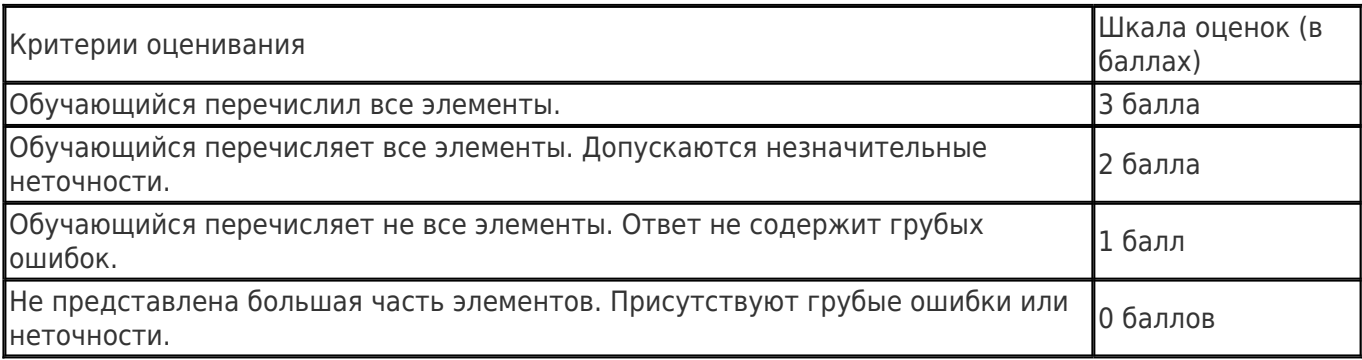